## **Scratch Task List**

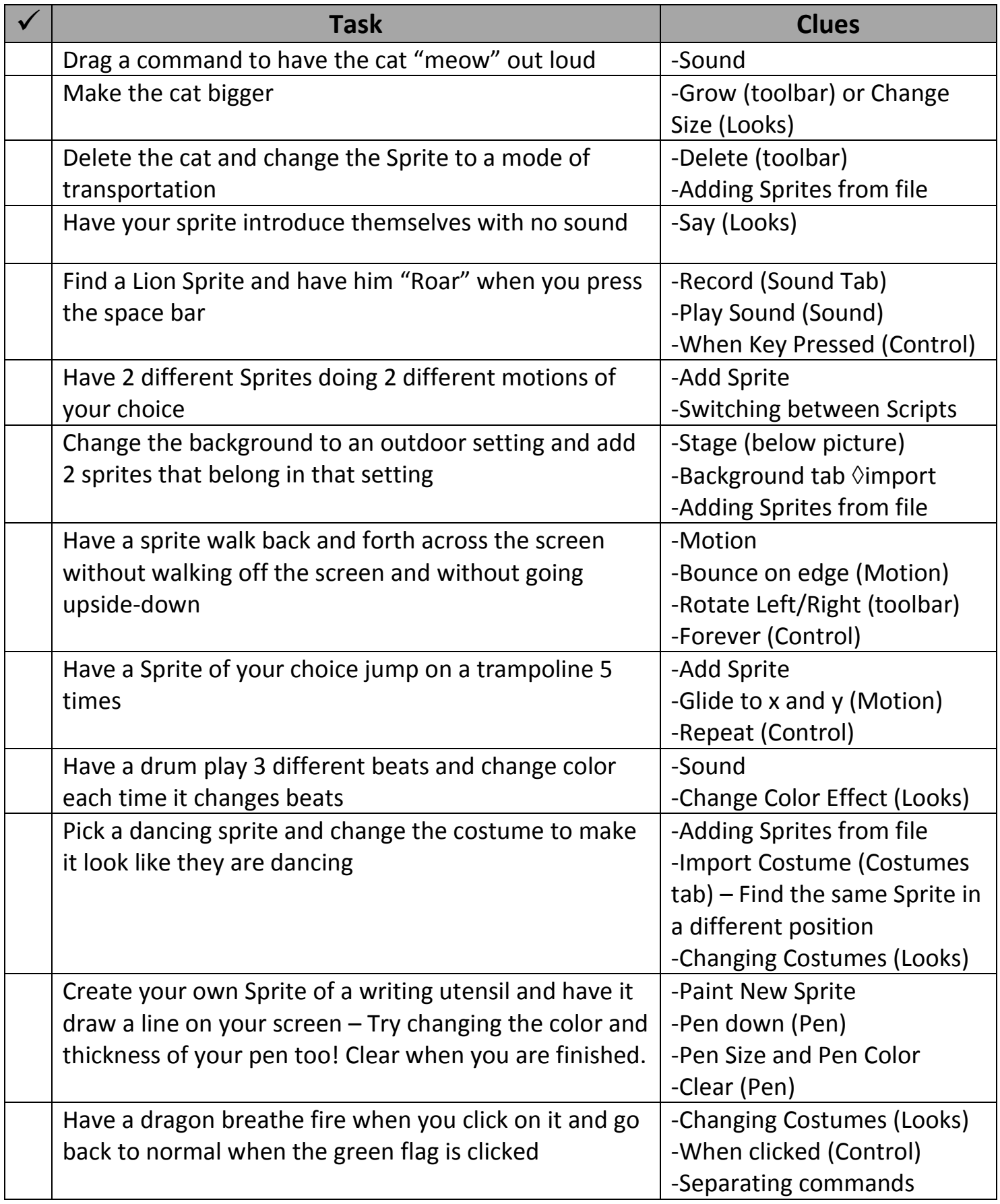